Espace pédagogique de l'académie de Poitiers > Site du Collège Isaac de Razilly à Saint Jean de Sauves > Vie pédagogique > Les disciplines

<https://etab.ac-poitiers.fr/coll-isaac-razilly/spip.php?article1342> - Auteur : M. Martin

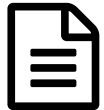

Travailler au collège (tuto Pronote) publié le 09/09/2022

Ci-joint, le document distribué aux élèves concernant le travail au collège. Vous y trouverez un tuto pour l'utilisation de Pronote.

**E** [travailler\\_au\\_college\\_isaac\\_de\\_razilly](https://etab.ac-poitiers.fr/coll-isaac-razilly/sites/coll-isaac-razilly/IMG/pdf/travailler_au_college_isaac_de_razilly.pdf) (PDF de 2.5 Mo)

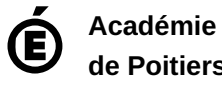

**de Poitiers**

Avertissement : ce document est la reprise au format pdf d'un article proposé sur l'espace pédagogique de l'académie de Poitiers. Il ne peut en aucun cas être proposé au téléchargement ou à la consultation depuis un autre site.